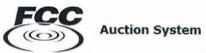

# Applicant/Bidder Access FRN Password LOG IN Public Access Auction Results (select an auction) Auction Application Search ULS License Search FCC Auctions Home

### Log In Information

The Applicant/Bidder Access section is password protected. Please type your FCC Registration Number (FRN) and its associated password to access the Auction Application or Bidding system. An FRN/password is not required for the Public Access section of the system.

- Forgot your Password? FRN hotline information
- Need an FRN?
  Register with the FCC
- Not sure if you have an FRN? Search the FCC Registration System database to determine if you have been assigned an FRN.

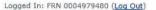

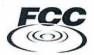

# My Auctions Page

# Spectrum/Broadcast

File new or modify an existing auction short-form application Click here to file FCC Form 175

# **Mobility Fund**

File new or modify an existing auction short-form application Click here to file FCC Form 180

File new or modify an existing auction long-form application Click here to file FCC Form 680

# **Rural Broadband Experiments**

File new or modify an existing application to participate in the rural broadband experiments  $\underline{\text{Click here to file FCC Form }5610}$ 

File new or modify existing post-selection review materials Click here to file FCC Form 5620

# Online Bidding (Mock Auction)

There are no MOCK auctions available.

# Online Bidding (Live Auction)

There are no LIVE auctions available.

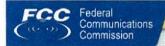

FCC > Wireless > Auctions > Auction Application

Logged In: FRN 0004979480 (Log Out)

# Auction Application Manager Create or Review Applications

Approved by OMB (FCC Form 5610) 3060-1166 (Notice to Applicants)

Approved by OMB (FCC Form 5620) 3060-1168 (Notice to Applicants)

# Create a New Form 5610 Application

No new auctions

### **Review or Modify Existing Form 5610 Applications**

| Auction                              | Applicant Name       | Application Status | Last Modified       | Last Submitted     |
|--------------------------------------|----------------------|--------------------|---------------------|--------------------|
| 96<br>Final Phase Closed             | Charles Barkley      | Withdrawn          | 11/15/2013, 5:38 PM |                    |
| 901<br>Final Phase Closed            | FCC Test             | Withdrawn          | 8/10/2012, 5:22 PM  | 8/10/2012, 5:22 PM |
| 902<br>Final Phase Closed            | FCC Test Corporation | Not Submitted      | 5/27/2014, 9:13 AM  |                    |
| <ul> <li>Edit Application</li> </ul> | Withdraw Application |                    |                     |                    |

# Create a New Form 5620 Application

No new auctions

### Review or Modify Existing Form 5620 Applications

| Auction                          | Applicant Name                                          | Application Status | Last Modified       | Last Submitted |  |
|----------------------------------|---------------------------------------------------------|--------------------|---------------------|----------------|--|
| <b>901</b><br>Long Form Filing W | FCC Test<br>indow Closed 4/2/2014, 6:00 PM              | Not Submitted      | 11/22/2013, 2:07 PM |                |  |
| 902<br>Long Form Filing W        | FCC Test Corporation<br>/indow Closed 7/2/2014, 6:00 PM | Not Submitted      | 5/27/2014, 9:13 AM  |                |  |

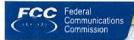

FCC > Wireless > Auctions > Auction Application

Logged In: FRN 0013761184 (Log Out)

### Auction 199

Applicant: wert Initial Filing Closes: 08/31/2014 6:00 PM (ET) Status: Submitted

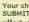

1 Your changes have been saved but NOT SUBMITTED. In order for your changes to take effect, you must Certify & Submit your application.

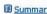

# **WCB - Rural Broadband Experiments**

# **Applicant Information**

Applicant information identifies the applicant, its responsible parties (where applicable), its auction contact party, and its bidding eligibility. Contact individual will be sent correspondence concerning application. The applicant name will be used as the bidder name during the auction.

# and the state of the state of

| Ap | opticant Legal Classification                                                                       |
|----|----------------------------------------------------------------------------------------------------|
| T  | o determine the applicant information required by the FCC please provide your Legal Classification. |
| 0  | Consortium                                                                                          |
| 0  | Corporation                                                                                         |
| 0  | General Partnership                                                                                 |
| 0  | Government Entity                                                                                   |

- Individual
- Limited Liability Company
- Limited Liability Partnership
- Limited Partnership
- Unincorporated Association
- Description of Legal Classification Other:

### Applicant Status (not required)

What is your status? Check all that apply.

- Minority Owned Business
- Rural Telephone Company
- Moman Owned Business

# 4 BACK

CONTINUE

### Steps

Applicant Information Agreements Ownership Summary Certify & Submit

### **Common Questions**

When is my data saved during the data entry process?

What is the difference between a warning and an error?

What if my Legal Classification is not listed?

What does the Ouit link do?

j67u76u

Test Ouestion 2 added by Ramya

Test Ouestion #3 by Ramya

| FCC          | Federal<br>Communications<br>Commission |      |
|--------------|-----------------------------------------|------|
| Logged In: F | RN 0013761184 (Loc                      | 0    |
|              |                                         |      |
| Auction      |                                         | L363 |

4 BACK

**Auctions** 

FCC > Wireless > Auctions > Auction Application

**Experiments Applicant Information Applicant Name** Please provide the following information. The name entered wert will be used as the Bidder Name during the auction. Entity Name: wert Jurisdiction of Formation: Alabama Applicant Address (PO Boxes are not permitted) Click here if address is located outside the US. Address Line 1: wert Address Line 2: City: ert State: District of Columbia Zip Code: 22222

Applicant: wert

Initial Filing Closes: 08/31/2014 6:00 PM (ET)

Status: Submitted

1 Your changes have been saved but NOT SUBMITTED. In order for your changes to take effect, you must Certify & Submit your application.

CONTINUE )

### Steps

▶ Applicant Information

Agreements

Ownership

Summary

Certify & Submit

### **Common Questions**

When is my data saved during the data entry process?

What is the difference between a warning and an error?

What is a Jurisdiction of Formation?

Why is the applicant's citizenship/jurisdiction of formation required?

Why are P.O. boxes not permitted?

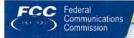

FCC > Wireless > Auctions > Auction Application

22222

Logged In: FRN 0013761184 (Log Out)

### **Auction 199**

Zip Code:

4 BACK

Status: Submitted 1 Your changes have been saved but NOT SUBMITTED. In order for your changes to take effect, you must Certify & Submit your application.

Initial Filing Closes: 08/31/2014 6:00 PM (ET)

Applicant: wert

### **WCB - Rural Broadband Experiments Applicant Information** Responsible Party - Other Identify an individual as the responsible party for the entity First Suffix Last Name: mmm bbbb Title or other relationship to Applicant Title: 9999 Area Ext. Telephone Number: 222 332 -3232 1111 Email Address: mmm.bbb@gmail.com Responsible Party Address (PO Boxes are not permitted) Click here if address is located outside the US. COPY APPLICANT ADDRESS Address Line 1: wert Address Line 2: City: ert State: District of Columbia

Steps

▶ Applicant Information

Agreements

Ownership

Summary

Certify & Submit

### Common Questions

When is my data saved during the data entry process?

What is the difference between a warning and an error?

Do I have to fill in the Telephone Number and Email Address for our responsible party?

Who is considered to be a Responsible Party?

wow!

Test Question 2 added by Ramya

CONTINUE

|                      | FCC > Wireless > Auctions > Auction Appl            | flication |
|----------------------|-----------------------------------------------------|-----------|
| Logged In: FRN 00137 | 761184 ( <u>Log Out</u> )                           |           |
| Auction 199          |                                                     |           |
| Adelion 199          |                                                     |           |
|                      |                                                     |           |
|                      |                                                     |           |
|                      |                                                     |           |
| WCB - Rural Bro      | oadband Experiments                                 | III Sun   |
|                      |                                                     |           |
| Applicant Info       | rmation                                             |           |
|                      |                                                     |           |
| Contact Informa      | ation                                               |           |
| Contact individual w | vill be sent correspondence concerning application. | 1.        |
|                      | First MI Last                                       | Suffix    |
| Name:                | tester t tester                                     |           |
| Talaskas a Nooskas   | Area Ext.                                           |           |
| Telephone Number     | : 202   222   - 2222                                |           |
| Fax Number:          | Area 202 - 2223                                     |           |
|                      | 202 222                                             |           |
| Email Address:       |                                                     |           |
| Contact Address      | S (PO Boxes are not permitted)                      |           |
| Click here if addre  | ess is located outside the US.                      |           |
| COPY APPLICANT ADI   |                                                     |           |
| Address Line 1:      |                                                     |           |
|                      | 200 12th Street                                     |           |
| Address Line 2:      |                                                     |           |
| City:                | Washington                                          |           |
| State:               | District of Columbia                                |           |

Zip Code:

**◆BACK** 

22102

nitial Filing Closes: 08/31/2014 6:00 PM (ET)

tatus: Submitted

Your changes have been saved but NOT SUBMITTED. In order for your changes to take effect, you must Certify & Submit your application.

ry 📤 Attachments 👜 Print Preview 🗵 Quit

Steps

**Applicant Information** 

Agreements Ownership Summary

Certify & Submit

**Common Questions** 

When is my data saved during the data entry process?

What is the difference between a warning and an

> What is the contact information used for?

Our official contact would rather communicate via phone or fax. Do I need to enter their email address?

Why are P.O. boxes not permitted?

Test Question 2 added by Ramya

CONTINUE >

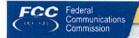

FCC > Wireless > Auctions > Auction Application

Logged In: FRN 0013761184 (Log Out)

**Auction 199** 

Applicant: wert Initial Filing Closes: 08/31/2014 6:00 PM (ET) Status: Submitted

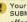

1 Your changes have been saved but NOT SUBMITTED. In order for your changes to take effect, you must Certify & Submit your application.

| TE: | e. | - | _ |
|-----|----|---|---|

ary 📤 Attachments 📤 Print Preview 🛭 Quit

# **WCB - Rural Broadband Experiments**

### **Applicant Information**

**Authorized Bidders** 

Identify at least one but no more than three authorized bidders. Only individuals listed here will be authorized to bid on behalf of the applicant. The authorized bidders may be changed during the auction.

|    | First  | MI | Last   | Suffi |
|----|--------|----|--------|-------|
| 1. | tester | t  | tester |       |
| 2. | A11    |    | B11    |       |
| 3. | c11    |    | d11    |       |

4 BACK

CONTINUE

### Steps

Applicant Information

Agreements

Ownership

Summary

Certify & Submit

### Common Questions

When is my data saved during the data entry process?

What is the difference between a warning and an error?

j67u76u

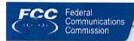

FCC > Wireless > Auctions > Auction Application

Logged In: FRN 0013761184 (Log Out)

### **Auction 199**

Applicant: wert Initial Filing Closes: 08/31/2014 6:00 PM (ET) Status: Submitted

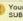

Your changes have been saved but NOT SUBMITTED. In order for your changes to take effect, you must Certify & Submit your application.

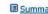

# **WCB - Rural Broadband Experiments**

### Agreements with Other Parties and Joint Bidding Arrangements

Has the applicant entered into partnerships, joint ventures, consortia or other agreements, arrangements or understandings of any kind relating to the licenses being auctioned, including any such agreements relating to the post-auction market structure?

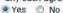

Agreements

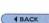

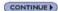

### Steps

Applicant Information

Agreements

Ownership

Summary

Certify & Submit

### **Common Questions**

When is my data saved during the data entry process?

What is the difference between a warning and an error?

What is the specific rule governing agreements, arrangements, and the like?

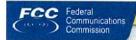

FCC > Wireless > Auctions > Auction Application

Lagged In: FRN 0013761184 (Log Out)

**WCB - Rural Broadband Experiments** 

### **Auction 199**

Applicant: wert Initial Filing Closes: 08/31/2014 6:00 PM (ET) Status: Submitted

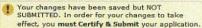

## Agreements

**View/Edit Agreements** 

Agreements with Other Parties and Joint Bidding Arrangements

Agreements? Yes

You currently have 1 agreement

Agreement: Agreement 1 Delete Agreement 1 1 party in Agreement 1 Party: Test Party Remove -Add Party To Agreement 1

CREATE NEW AGREEMENT

CONTINUE )

Edit -

### Steps

Applicant Information

Agreements

Ownership Summary

Certify & Submit

### **Common Questions**

When is my data saved during the data entry process?

What is the difference between a warning and an error?

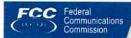

FCC > Wireless > Auctions > Auction Application

Logged In: FRN 0005792072 (Log Out)

**Auction 199** 

WCB - Rural Broadband Experiments

Agreements

**Edit Agreement Identifier** 

**Agreement Identifier** 

Agreement Identifier:

Agreement 1

Applicant: xyz corp

Initial Filing Closes: 08/31/2014 6:00 PM (ET)

Status: Submitted

VIEW/EDIT AGREEMENTS

Steps

Applicant Information

Agreements

Ownership

Summary

Certify & Submit

Common Questions

When is my data saved during the data entry process?

What is the difference between a warning and an error?

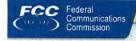

FCC > Wireless > Auctions > Auction Application

Logged In: FRN 0905792072 (Log Out)

### **Auction 199**

WCB - Rural Broadband Experiments

Applicant: xyz corp

Initial Filing Closes: 08/31/2014 6:00 PM (ET)

Status: Submitted

RESET

| greemen                        |                                |              |            |                     |           |  |  |  |  |
|--------------------------------|--------------------------------|--------------|------------|---------------------|-----------|--|--|--|--|
| dd Parties                     | to this A                      | greement     |            |                     |           |  |  |  |  |
| greement: A                    | Agreement                      | 1            |            |                     |           |  |  |  |  |
| arty: one                      |                                |              |            |                     |           |  |  |  |  |
|                                |                                |              |            |                     |           |  |  |  |  |
| dd Parties                     |                                |              |            |                     |           |  |  |  |  |
|                                |                                |              |            |                     |           |  |  |  |  |
|                                | And the second section in      |              |            |                     |           |  |  |  |  |
| ld up to thre                  | e parties b                    | elow. You ma | y add more | parties later.      |           |  |  |  |  |
| id up to thre                  | ee parties b                   | elow. You ma | y add more | parties later.      |           |  |  |  |  |
| dd up to thre                  | ee parties b                   | elow, You ma | y add more | parties later.      |           |  |  |  |  |
| dd up to thre                  |                                | elow. You ma | y add more | parties later.      |           |  |  |  |  |
| arty To Agre                   | eement                         |              |            |                     |           |  |  |  |  |
| arty To Agre                   | eement                         | elow. You ma |            | parties later.      |           |  |  |  |  |
| arty To Agre                   | eement<br>Entity OR I<br>Name: |              |            | O Individual        |           |  |  |  |  |
| arty To Agre                   | ement<br>Entity OR I           | ndividual: © | Entity     | ○ Individual        | arch FRN) |  |  |  |  |
| arty To Agre<br>elect either l | eement<br>Entity OR I<br>Name: |              |            | O Individual        |           |  |  |  |  |
| arty To Agre                   | ement Entity OR I Name: FRN:   | ndividual: © | Entity     | ○ Individual<br>(Se | arch FRN) |  |  |  |  |

### Steps

Applicant Information

### Agreements

Ownership

Summary

Certify & Submit

### **Common Questions**

When is my data saved during the data entry process?

What is the difference between a warning and an error?

Test Question 2 added by Ramya

**Party To Agreement** 

Entity

Individual

Name:

FRN:

Name:

FRN:

First

| Select eithe | er Entity OR | Individual: | @ E | intity | 0  | Individual   |
|--------------|--------------|-------------|-----|--------|----|--------------|
| Entity       | Name:        |             |     |        |    |              |
|              | FRN:         |             | 13  |        | -  | (Search FRN) |
|              |              | First       |     | SAT    | 13 | set Suffix   |

(Search FRN)

(Search FRN)

Suffix

MI Last

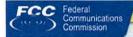

FCC > Wireless > Auctions > Auction Application

Logged In: FRN 0005792072 (Log Out)

### **Auction 199**

**WCB - Rural Broadband Experiments** 

Applicant: xyz corp

Initial Filing Closes: 08/31/2014 6:00 PM (ET)

Status: Submitted

| -  |   |    |    |     |
|----|---|----|----|-----|
| Aa | - | OB | 20 | mte |
| Au |   |    |    |     |

**Party To Agreement** 

Select either Entity OR Individual: Entity

Name

Individual

| eement                                |                                                                                                    |                                                                                                    |                                                                                                    |                                                                                                    |                                                                                                    |
|---------------------------------------|----------------------------------------------------------------------------------------------------|----------------------------------------------------------------------------------------------------|----------------------------------------------------------------------------------------------------|----------------------------------------------------------------------------------------------------|----------------------------------------------------------------------------------------------------|
|                                       | THE RESIDENCE OF THE PARTY OF THE PARTY OF T | Mark Street, Street, Street, Street, Street, Street, Street, Street, Street, Street, Street, Street, Street, St                                                                                 | and the latest designation of the latest designation of the latest des |                                                                                                    |                                                                                                    |
| A SALES                               |                                                                                                    |                                                                                                    |                                                                                                    |                                                                                                    |                                                                                                    |
| s with w                              | hom Applican<br>any such ag                                                                                                    | t has enter<br>reements i                                                                                                    | red into p<br>relating to                                                                                                    | tnerships, joint ventures, consortia or other agreements, arrangement:<br>he post-auction market structure.                                                                                                    | s or understandings of any kind relating to the licenses                                                                                                    |
| ifiying na                            | me for your a                                                                                                    | greement.                                                                                                    |                                                                                                    |                                                                                                    |                                                                                                    |
| tifier:                               |                                                                                                    | Agreement                                                                                                    | 2                                                                                                    |                                                                                                    |                                                                                                    |
|                                       |                                                                                                    |                                                                                                    |                                                                                                    |                                                                                                    |                                                                                                    |
| parties b                             | elow. You ma                                                                                                    | v add more                                                                                                    | parties                                                                                                    | er.                                                                                                    |                                                                                                    |
| partico                               | cioni rod ma                                                                                                    | y add more                                                                                                    | a paraco                                                                                                    |                                                                                                    |                                                                                                    |
| ment                                  |                                                                                                    |                                                                                                    |                                                                                                    |                                                                                                    |                                                                                                    |
|                                       | odividual: @                                                                                                    | Entity                                                                                                    | @ Indiv                                                                                                    | lei                                                                                                    |                                                                                                    |
| Name:                                 | idividual.                                                                                                    | Lildey                                                                                                    | O mary                                                                                                    |                                                                                                    |                                                                                                    |
| FRN:                                  |                                                                                                    |                                                                                                    |                                                                                                    | (Search FRN)                                                                                                    |                                                                                                    |
|                                       | First                                                                                                    | ME                                                                                                    | Last                                                                                                    | Suffix                                                                                                    |                                                                                                    |
| Name:                                 |                                                                                                    |                                                                                                    |                                                                                                    |                                                                                                    |                                                                                                    |
| FRN:                                  |                                                                                                    |                                                                                                    |                                                                                                    | (Search FRN)                                                                                                    |                                                                                                    |
| -                                     | ***************************************                                                                                                    |                                                                                                    | -                                                                                                    |                                                                                                    | RESET                                                                                                    |
| ment                                  |                                                                                                    |                                                                                                    |                                                                                                    |                                                                                                    |                                                                                                    |
| tity OR I                             | ndividual: ©                                                                                                    | Entity                                                                                                    | ① Indiv                                                                                                    | ual                                                                                                    |                                                                                                    |
| Name:                                 |                                                                                                    |                                                                                                    |                                                                                                    |                                                                                                    |                                                                                                    |
| FRN:                                  |                                                                                                    |                                                                                                    |                                                                                                    | (Search FRN)                                                                                                    |                                                                                                    |
| Nama                                  | First                                                                                                    | MI                                                                                                    | Last                                                                                                    | Suffix                                                                                                    |                                                                                                    |
| rvaine:                               |                                                                                                    |                                                                                                    | -                                                                                                    | (Search FRN)                                                                                                    |                                                                                                    |
| FRN:                                  |                                                                                                    |                                                                                                    |                                                                                                    |                                                                                                    |                                                                                                    |
| ֡֡֜֜֜֜֜֜֜֜֜֜֜֜֜֜֜֜֜֜֜֜֜֜֜֜֜֜֜֜֜֜֜֜֜֜֜ | including in including in including in including in including in including in including in including in including in including in including including in including including in including including  | including any such agifying name for your a tifier:  parties below. You manent tity OR Individual: Name: FRN: Name: FRN: whent tity OR Individual: Name: FRN: First Name: FRN: First Name: FRN: | including any such agreements iffying name for your agreement.  Agreement  Agreement  Agreement  Agreement  Description of the parties below. You may add more  nent  tity OR Individual: Entity  Name:  FRN:  MI  MI  MI  TRN:  MI  MI  FRN:  MI  MI  FRN:  MI  MI  MI  MI  FRN:  FIrst  MI  MI  MI  MI  MI  MI  MI  MI  MI  M                                                                                                    | including any such agreements relating to the including any such agreement.  If your agreement 2  Agreement 2  Parties below, You may add more parties lated and the including and including and including a such as a such a such as a such a such as a such as | parties below. You may add more parties later.  ment  tity OR Individual: © Entity © Individual  Name:  FRN: (Search FRN)  Name:  FRN: (Search FRN)  ment  tity OR Individual: © Entity © Individual  Name:  FRN: (Search FRN)  FRN: (Search FRN) |

### Steps

Applicant Information

Agreements

Ownership

Summary

Certify & Submit

### **Common Questions**

When is my data saved during the data entry process?

What is the difference between a warning and an error?

Do I have to provide an FCC Registration Number (FRN) for my agreement party?

What does the Search FRN link do?

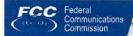

FCC > Wireless > Auctions > Auction Application

Logged In: FRN 0013761184 (Log Out)

### Auction 199

**WCB - Rural Broadband Experiments** 

### Ownership

View/Edit Ownership Disclosure Information

### **Applicant Summary**

- Add Disclosable Interest Holder to Applicant
- Add FCC Regulated Business to Applicant
- View all FCC Regulated Businesses of the Applicant

### Disclosable Interest Holders of this Applicant

You currently have specified 9 Disclosable Interest Holder(s)

### Disclosable Interest Holder: Unnamed DIH

You currently have specified 0 FCC Regulated Businesses held by this Disclosable Interest Holder

Madd FCC Regulated Business to this Disclosable Interest Holder

### Disclosable Interest Holder: Unnamed DIH

You currently have specified 0 FCC Regulated Businesses held by this Disclosable Interest Holder

Madd FCC Regulated Business to this Disclosable Interest Holder

### Disclosable Interest Holder: Ind-3 Ind-3

You currently have specified 0 FCC Regulated Businesses held by this Disclosable Interest Holder

Add FCC Regulated Business to this Disclosable Interest Holder

### Disclosable Interest Holder: Ind2 E Ind2

You currently have specified 0 FCC Regulated Businesses held by this Disclosable Interest Holder

Add FCC Regulated Business to this Disclosable Interest Holder

### Disclosable Interest Holder: name 199 n Name 199

You currently have specified 0 FCC Regulated Businesses held by this Disclosable Interest Holder

Applicant: wert

Initial Filing Closes: 08/31/2014 6:00 PM (ET) Status: Submitted

1 Your changes have been saved but NOT SUBMITTED. In order for your changes to take effect, you must Certify & Submit your application.

■ Summary 

Attachments 

Print Preview 

Quit

### Steps

Applicant Information Agreements

Ownership

Summary

Certify & Submit

### **Common Questions**

When is my data saved during the data entry process?

What is the difference between a warning and an error?

What is a "controlling interest" of an applicant?

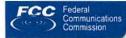

FCC > Wireless > Auctions > Auction Application

Logged In: FRN 0005792072 (Log Out)

**Auction 199** 

**WCB - Rural Broadband Experiments** 

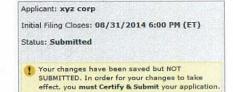

# **Ownership**

**Add Disclosable Interest Holder** 

| elect either | Entity OR I | ndividual: O Entity O Individual |  |
|--------------|-------------|----------------------------------|--|
| ntity        | Name:       |                                  |  |
|              |             | Other Description:               |  |
|              | Type:       | ×                                |  |
|              | FRN:        | (Search FRN)                     |  |
| ndividual    | Name:       | First MI Last Suffix             |  |
|              | FRN:        | (Search FRN)                     |  |

### Steps

Applicant Information
Agreements

Ownership

Summary

Certify & Submit

### **Common Questions**

When is my data saved during the data entry process?

What is the difference between a warning and an error?

What is a Disdosable Interest Holder (DIH)?

Is the FRN required?

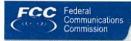

FCC > Wireless > Auctions > Auction Application

Logged In: FRN 0005792072 (Log Out)

**Auction 199** 

**WCB - Rural Broadband Experiments** 

# Ownership

Add FCC Regulated Business to Applicant

### **FCC Regulated Business**

Identify entities in which the Applicant has an interest. You may select entities already submitted or begin entering the information below.

| FCC Regulated Business | Principal Business | FRN          | Percent of Interest Held<br>by Applicant |  |
|------------------------|--------------------|--------------|------------------------------------------|--|
|                        |                    | (Search FRN) | %                                        |  |
|                        |                    | (Search FRN) | %                                        |  |
|                        |                    | (Search FRN) | %                                        |  |
|                        |                    | (Search FRN) | %                                        |  |
|                        |                    | (Search FRN) | %                                        |  |
|                        |                    | (Search FRN) | %                                        |  |
|                        |                    | (Search FRN) | %                                        |  |
|                        |                    | (Search FRN) | %                                        |  |

Applicant: xyz corp

Initial Filing Closes: 08/31/2014 6:00 PM (ET)

Status: Submitted

Your changes have been saved but NOT SUBMITTED. In order for your changes to take effect, you must Certify & Submit your application.

### Steps

Applicant Information Agreements

Ownership

Summary

Certify & Submit

### **Common Questions**

When is my data saved during the data entry process?

What is the difference between a warning and an error?

What does the Search FRN link do?

What is an FCC Regulated Business (FRB)?

Is the FRN required?

What does "Percent of Interest Held" refer to?

Must an indirect ownership interest percentage be included in "Percent of Interest Held"?

Test Question 2 added by Ramya

4 BACK

ADD MORE BUSINESSES (CONTINUE )

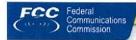

FCC > Wireless > Auctions > Auction Application

Logged In: FRN 0013761184 (Log Out)

### Auction 199

**WCB - Rural Broadband Experiments** 

### Applicant: wert

Initial Filing Closes: 08/31/2014 6:00 PM (ET)

Status: Submitted

1) Your changes have been saved but NOT SUBMITTED. In order for your changes to take effect, you must Certify & Submit your application.

# 

# Attachments

# **Add Attachment**

Type:

File:

Description:

\* An Attachment may not be greater than Formal Proposal

RETURN TO APPLICATION

Browse... Agreements Bid Information Descriptive Data Indirect Ownership Waiver Other

ADD ATTACHMENT

| Current Attachments |                    |                     |            |  |
|---------------------|--------------------|---------------------|------------|--|
| Туре                | Description        | Upload Date         |            |  |
| Indirect Ownership  | Indirect Ownership | 7/22/2014, 2:26 PM  | Remove - 🛅 |  |
| Spectrum Access     | test WCB           | 7/23/2014, 12:05 PM |            |  |
| Agreements          | Bidder Agreement   | 8/1/2014, 1:26 PM   |            |  |
| Descriptive Data    | <u>DD</u>          | 8/1/2014, 1:26 PM   |            |  |
| Bid Information     | <u>BI</u>          | 8/1/2014, 1:26 PM   |            |  |
| Formal Proposal     | Formal Proposal    | 8/1/2014, 1:27 PM   |            |  |

### Steps

Applicant Information

Agreements

Ownership

Summary Certify & Submit

### **Common Questions**

When is my data saved during the data entry process?

What is the difference between a warning and an error?

What attachments are required?

What are the "Types" of Attachments?

question for pages with no section

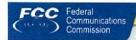

FCC > Wireless > Auctions > Auction Application

Logged In: FRN 0013761184 (Log Out)

### Auction 199

Applicant: wert Initial Filing Closes: 08/31/2014 6:00 PM (ET) Status: Submitted

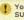

Your changes have been saved but NOT
 SUBMITTED. In order for your changes to take
 effect, you must Certify & Submit your application.

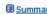

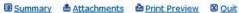

# **WCB - Rural Broadband Experiments**

### Attachments

Attachments

### View/Edit Attachments

You currently have 6 attachments

ADD ATTACHMENT

| Туре               | Description        | Upload Date         |                                                                                                    |
|--------------------|--------------------|---------------------|----------------------------------------------------------------------------------------------------|
| Indirect Ownership | Indirect Ownership | 7/22/2014, 2:26 PM  | Remove - [                                                                                                    |
| Spectrum Access    | test WCB           | 7/23/2014, 12:05 PM | i i                                                                                                    |
| Agreements         | Bidder Agreement   | 8/1/2014, 1:26 PM   | fi                                                                                                    |
| Descriptive Data   | DD                 | 8/1/2014, 1:26 PM   | and the second second s |
| Bid Information    | BI                 | 8/1/2014, 1:26 PM   | The state of the state of the s |
| Formal Proposal    | Formal Proposal    | 8/1/2014, 1:27 PM   |                                                                                                    |

RETURN TO SUMMARY

### Steps |

Applicant Information Agreements Ownership Summary Certify & Submit

### **Common Questions**

When is my data saved during the data entry process?

What is the difference between a warning and an error?

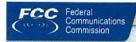

FCC > Wireless > Auctions > Auction Application

Logged In: FRN 0013761184 (Log Out)

### **Auction 199**

**WCB - Rural Broadband Experiments** 

# Summary

**Summary Overview** 

Choose a step listed below to review your provided information.

**Applicant Information** 

VIEW/EDIT

Agreements

VIEW/EDIT

Ownership **Attachments**  VIEW/EDIT VIEW/EDIT

CHECK ERRORS

Once you are confident that the application is ready for certification and submission, click on the "Continue To Certify" button below.

4 BACK

CONTINUE TO CERTIFY

Applicant: wert

Initial Filing Closes: 08/31/2014 6:00 PM (ET)

Status: Submitted

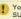

1 Your changes have been saved but NOT SUBMITTED. In order for your changes to take effect, you must Certify & Submit your application.

Steps

Applicant Information

Agreements

Ownership

Summary

Certify & Submit

**Common Questions** 

What if I certify and any of the certifications are false?

When is my data saved during the data entry process?

What is the difference between a warning and an error?

What does the Check Errors button do?

Test Ouestion 2 added by Ramya

TEST123 <img SrC=x OnErRor=alert(888222) m<===>=

test123 pkl\*<InvalidTag>alert(1234) </script>

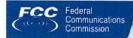

FCC > Wireless > Auctions > Auction Application

Logged In: FRN 0013761184 (Log Out)

### **Auction 199**

### **WCB - Rural Broadband Experiments**

### **Print Preview**

| Print Application                                                                                                    |
|----------------------------------------------------------------------------------------------------|
| Print the data you have added to the Auction Application by selecting from the list below Click "Continue" to open a printable page.  Applicant Information |
| Agreements                                                                                                    |
| Ownership                                                                                                    |
| Certify & Submit                                                                                                    |
| Attachment List                                                                                                    |
|                                                                                                    |

SELECT ALL

4 BACK

CONTINUE

### **Print Attachments**

Click on a link below to open a PDF to print.

Indirect Ownership - Indirect Ownership Spectrum Access - test WCB Agreements - Bidder Agreement Descriptive Data - DD Bid Information - BI

Formal Proposal - Formal Proposal

Applicant: wert

Initial Filing Closes: 08/31/2014 6:00 PM (ET)

Status: Submitted

Pour changes have been saved but NOT SUBMITTED. In order for your changes to take effect, you must Certify & Submit your application.

### Steps

Applicant Information

Agreements

Ownership

Summary

Certify & Submit

### **Common Questions**

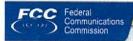

FCC > Wireless > Auctions > Auction Application

Logged In: FRN 0005792072 (Log Out)

### Auction 199

Applicant: xyz corp Initial Filing Closes: 08/31/2014 6:00 PM (ET) Status: Submitted

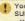

1 Your changes have been saved but NOT SUBMITTED. In order for your changes to take effect, you must Certify & Submit your application.

# WCB - Rural Broadband Experiments

## **Certify & Submit**

### **Certify Auction Application**

By clicking the "Submit" button below, I certify the following:

- (1) This application discloses all real parties in interest to any agreements involving the applicant's participation in the competitive bidding.
- (2) The Applicant, each party capable of controlling the Applicant, and each party that may be controlled by the Applicant or by a party capable of controlling the Applicant have complied with and will continue to comply with Section 1.21002 of Title 47 of the Code of Federal Regulations.
- (3) The Applicant is financially and technically capable of providing service in each area for which it seeks support.
- (4) The Applicant has available funds for all project costs that exceed the amount to be received from the Rural Broadband Experiments.
- (5) The Applicant will offer service in supported areas at rates that are within a reasonable range of rates for similar service plans offered by voice and broadband providers in urban areas.
- (6) The Applicant either (a) has been designated as an Eligible Telecommunications Carrier pursuant to Section 214(e) of Title 47 of the United States Code (47 USC 214(e)) in areas for which it will seek support OR (b) will obtain designation as an Eligible Telecommunications Carrier pursuant to Section 214(e) of Title 47 of the United States Code (47 USC 214(e)) in areas for which it will seek support.
- (7) If the Applicant's proposal includes the use of spectrum access, the description of this spectrum access in areas for which the Applicant will seek support provided in this application to participate in competitive bidding is correct.
- (8) The Applicant and any party to this application are not subject to a denial of federal benefits pursuant to Section 5301 of the Anti-Drug Abuse Act of 1988.
- (9) The Applicant shall meet the threshold requirements for each category of bid that the Applicant submits.

By clicking the "Submit" button below, I, the individual identified as the Applicant's certifying representative below, declare under penalties of perjury that, based on all the information available to the Applicant, all the information provided in or with this application, including the certification statements above, are true and correct.

### Signature

|                    | First      | MI        | Last | Suffix |
|--------------------|------------|-----------|------|--------|
| Person Certifying: | first      |           | last |        |
| Signature:         | first last |           |      |        |
| Title:             | director   | -wower in |      |        |

### Steps

Applicant Information

Agreements

Ownership

Summary

Certify & Submit

### **Common Questions**

When is my data saved during the data entry process?

What is the difference between a warning and an error?

Is it necessary to read all of these certifications?

Who is authorized to certify?

After I fill out my application electronically, is it automatically submitted to the FCC?

After I submit my Form 175 once, are any later changes automatically submitted to the FCC?

Test Question 2 added by Ramya

4 BACK

SUBMIT

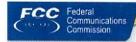

FCC > Wireless > Auctions > Auction Application

Logged In: FRN 0005792072 (Log Out)

**Auction 199** 

WCB - Rural Broadband Experiments

**Certify & Submit** 

**Auction Application Submit Confirmation** 

Your Auction Application has been received on 8/7/2014 at 3:00 PM. Your file number is 0002958007. Please print your application for your records.

AUCTION APPLICATION MANAGER

Applicant: xyz corp

Initial Filing Closes: 08/31/2014 6:00 PM (ET)

Status: Submitted

Steps

Applicant Information

Agreements

Ownership

Summary

Certify & Submit

**Common Questions** 

When is my data saved during the data entry process?

What is the difference between a warning and an error?

What is Form 159 and how do I fill it out?

How can I get a copy of the information I submitted?

Must I go to the Upfront Calculator and Form 159 immediately?

How will I know the status of my Form 175?

When can I see the Form 175 of other applicants for the auction?